# クイズのつくり方

#### まずサイトにログインします。 ④ クイズ入力例 URL http://starcat.tv/ ← NetCommons3 ID:oscuser クイズ PASS: hamanako 小悪魔から天真爛漫な天然まであざ と可愛い『佐倉綾音』のキャラクイ ズ **/**<br>テストタイトルの変更は、「小テスト設定」のステップで再度<br>変更できます。 ❶ 問題作成 2 小テスト設定 ① クイズ編集画面 +ページの追加  $\overline{1}$ NetCommons3  $\equiv$ ■ 問題ページの先頭に文章を入れる クイズを追加 クイズ フォント  $-11pt$ ▼ 段落 **B**  $I \subseteq S \mid x, x^2 \mid A \neq B \neq \emptyset$  $\sqrt{1 + \frac{1}{2}}$ 受験状態 全て表示 -E E E | E + E + E = E 6 | E +  $-$  0  $\pi$  0 **B**  $\blacksquare$  0 このキャラの声優さんは誰だ ■○● 満点: 100点 2010年に17歳でデピューし、幅広い役を勝ち取って多くのア<br>ニオタの耳を寝食してきた『あやねる』こと佐倉綾音が演じた<br>キャラクタークイズです。 画答 システム管理者<br>システム管理者 (02/10) | ဇ ← → 2012年のテレビ 別ページへコピー→ <u>×</u> アニメ『じょ 配点  $10$ ② 作成方法選択  $\frac{1}{10}$ 問題<br>文・  $7\pi YK = 11pt$ ▼ 段落 クイズ **B**  $I \subseteq S \mid x, x^2$ 新しい小テストを作成します。作成方法を選んでください い。<br>◎新規に小テストを作成する<br><u>●小悪魔から天真</u>魔漫な天然まであざと可愛い「佐倉綾音』のキャ<br>● 小悪魔から天真魔漫な天然まであざと可愛い「佐倉綾音」のキャ  $\Xi \times \Xi \times \Xi \ \equiv \Xi \ \text{ as } \ \Xi \times \Big[$ 2012年のテレビアニメ『じょしらく』の蕪羅<br>亭魔梨威が佐倉綾音の初主演作品でしょうか? ● テンプレートから作成する ◎ 過去の小テストから作成する  $x + y \ge 0$ ■ 次へ > 問題<br>の形 択一式 □横並び表示 ■ ランダム表示 +選択肢追加 ③ クイズ作成画面 **● 正解にする ※** いや、2011年になにかで主役やってた。 クイズ **■正解にする ×** 小悪魔から天真爛漫な天然まであざ<br>と可愛い『佐倉綾音』のキャラクイ<br>ズ 小悪魔から天真爛漫な天然まであざ 時期的には『PSYCHO-PASS サイコパス」の霜月美佳 **■正解にする ※ /〈**<br>テストタイトルの変更は、「小テスト設定」のステップで再度<br>変更できます。 主役はそうかもしれないけど、俺的には『有頂天家族』 ■ 問題作成 > 2小テスト設定 解説 (正解とセットで表示されます) クイズの説明  $7 \times 7$  + 11nt - 段弦 **B**  $I \subseteq S \mid x_i \times \mid A \cdot B$ ■ 問題ページの先頭に文章を入れる  $\left\langle \bullet \right\rangle \rightarrow \left\langle \bullet \right\rangle \equiv \left\langle \bullet \right\rangle \equiv \left\langle$ + 問題追加  $\mathbf{E}$   $\mathbf{E}$   $\mathbf{$ ↑ 【 新規問題1 別ページへコピー × 初めての主役は2011年の『夢喰いメリー』の メリ ・ナイトメア です。 クイズの作成**Xこのページを削除**

**×**キャンセル 次へ >

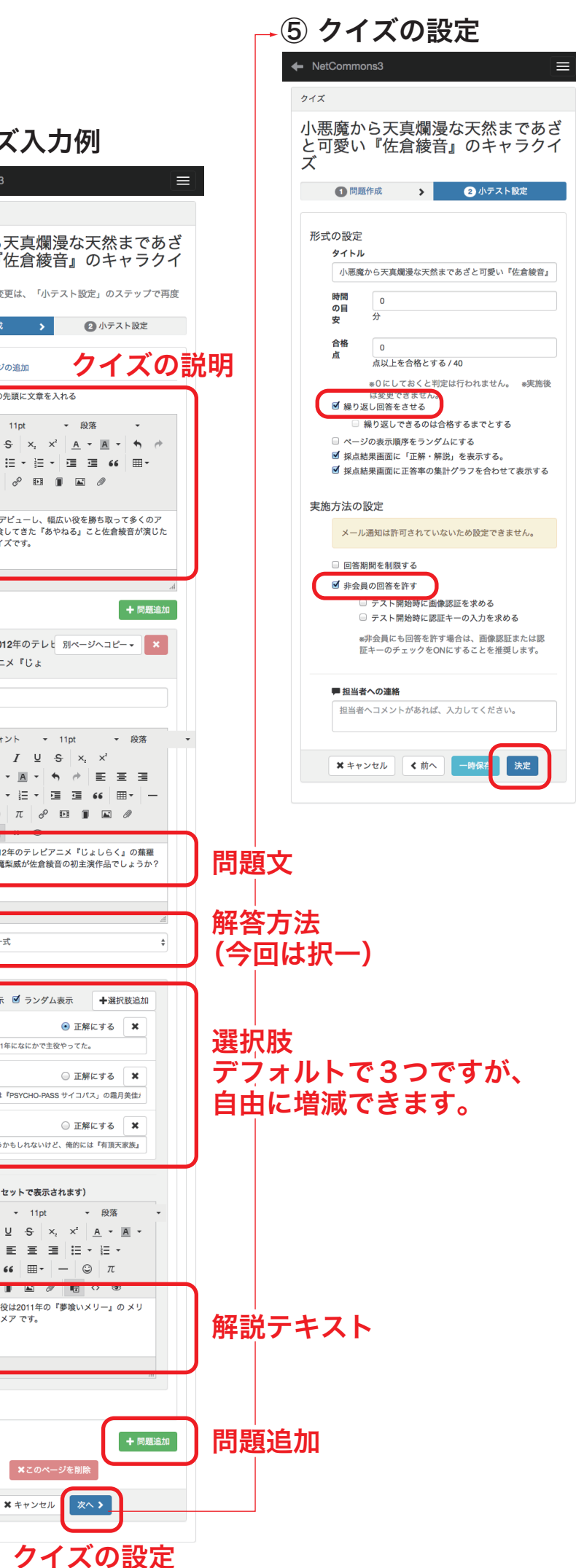

### ① トップページ

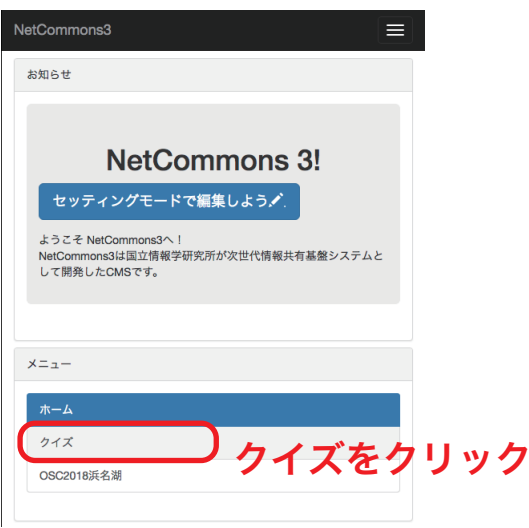

② クイズ一覧

### NetCommons3  $\equiv$ クイズ 受験状態 全て表示 – このキャラの声優さんは誰だ 満点:100点 回答 クイズを選ぶ 水泳大会運営 満点: 100点 画答】 水泳競技規則 満点: 100点 回答 山

## ③ クイズ開始

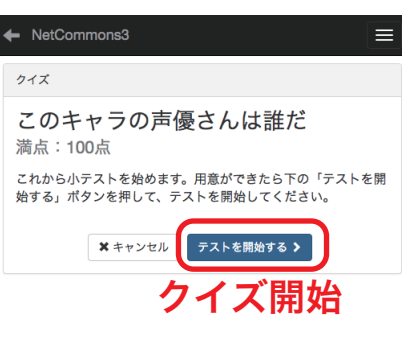

QR コードで

クイズサイトへアクセス。

⑤ 確認画面

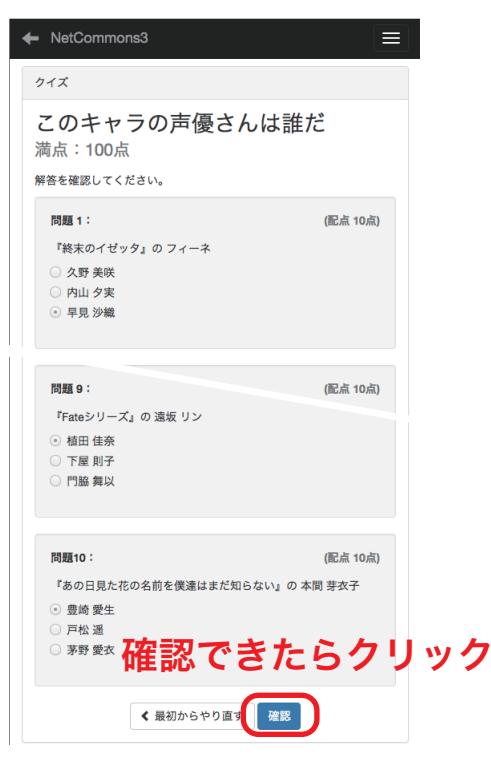

## ⑥ 答え合わせ

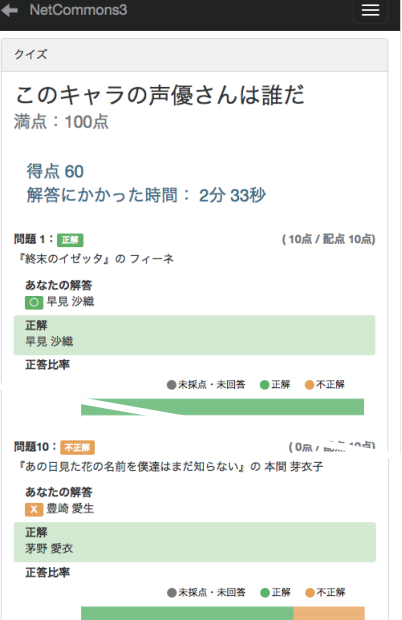

X成績確認

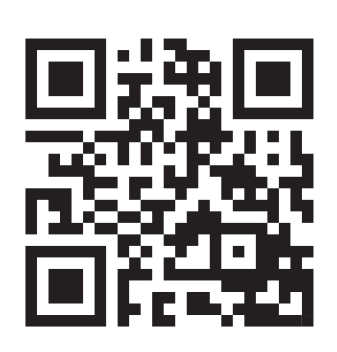

### ④ 解答画面

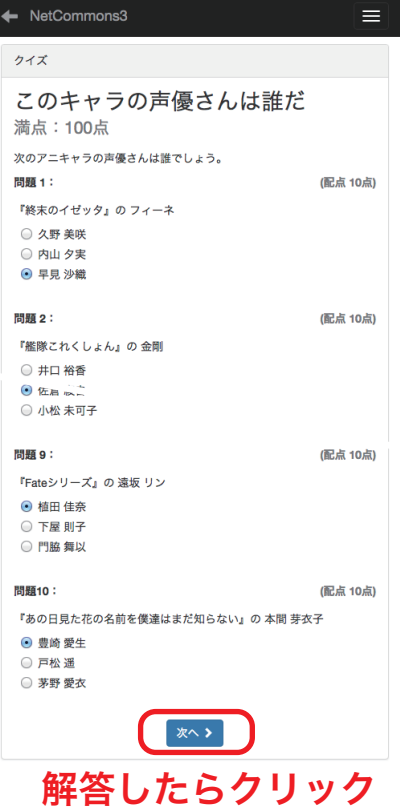

⑦ 成績画面

答え合わせができたらクリック

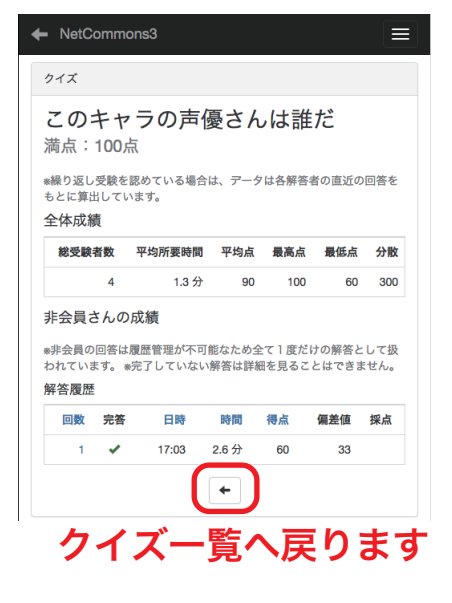